## 【③薬局検索マニュアル】

(1)市内薬局『機能区分から』検索する場合(兵庫県医療機関情報システムHP)

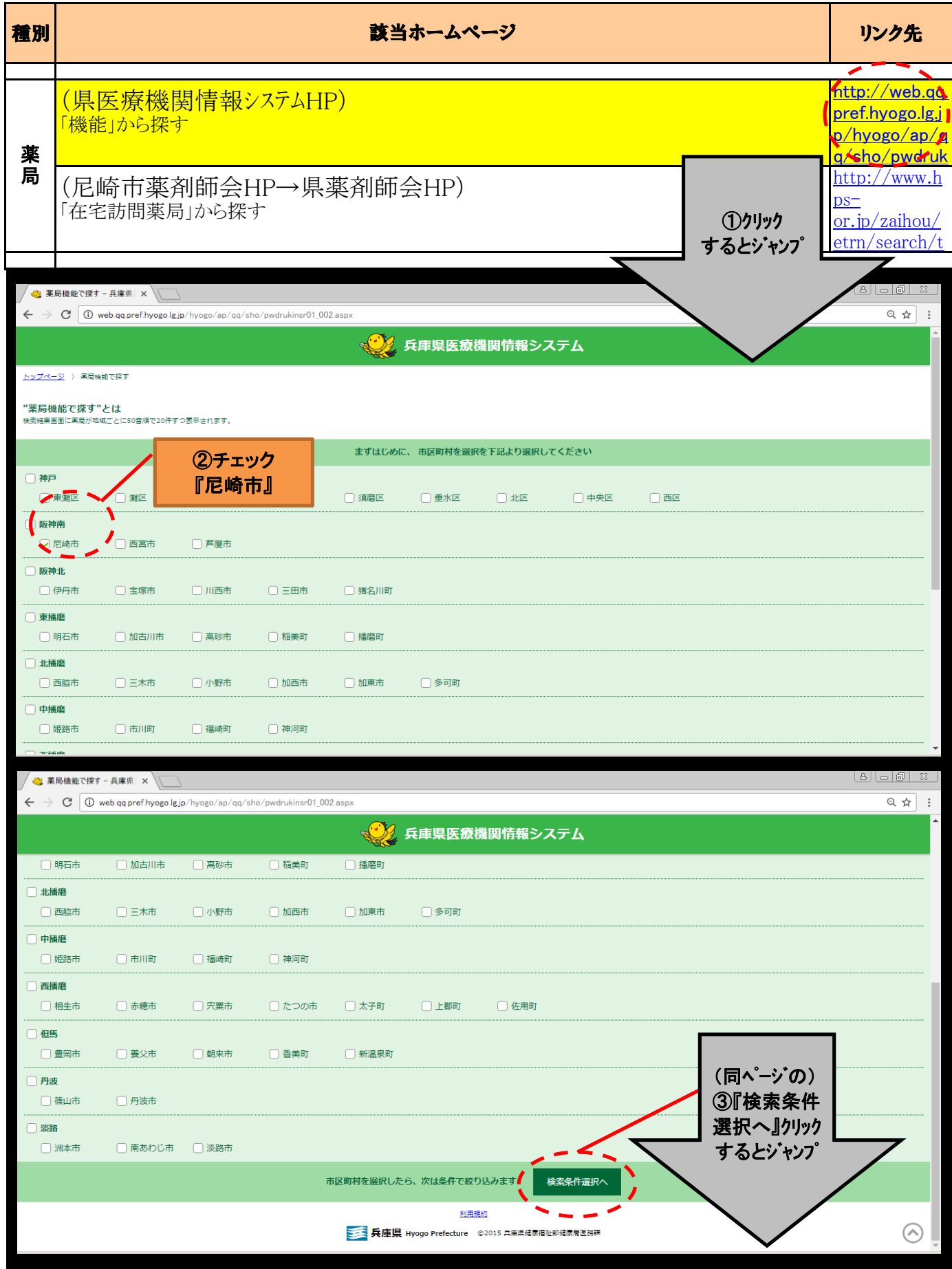

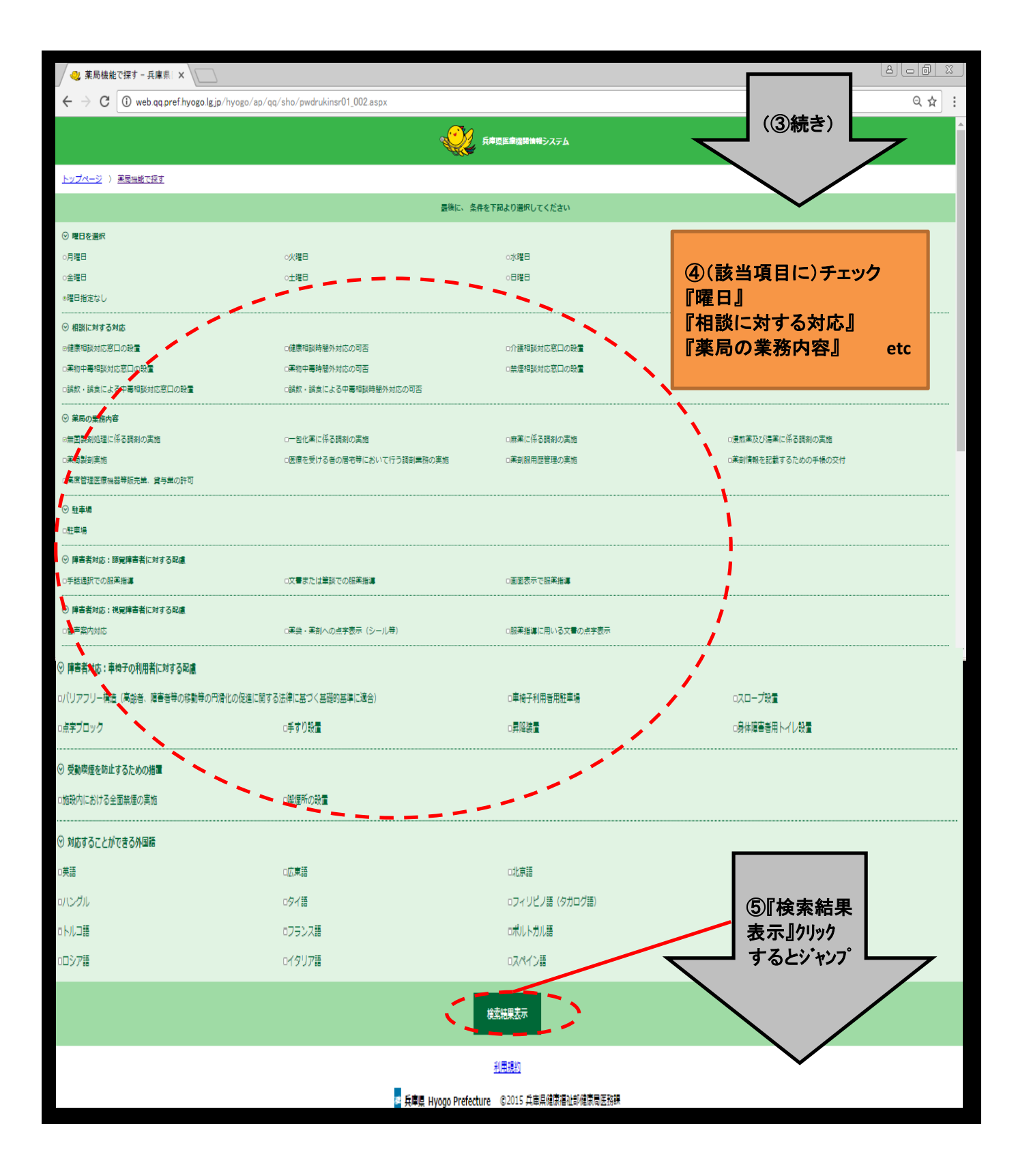

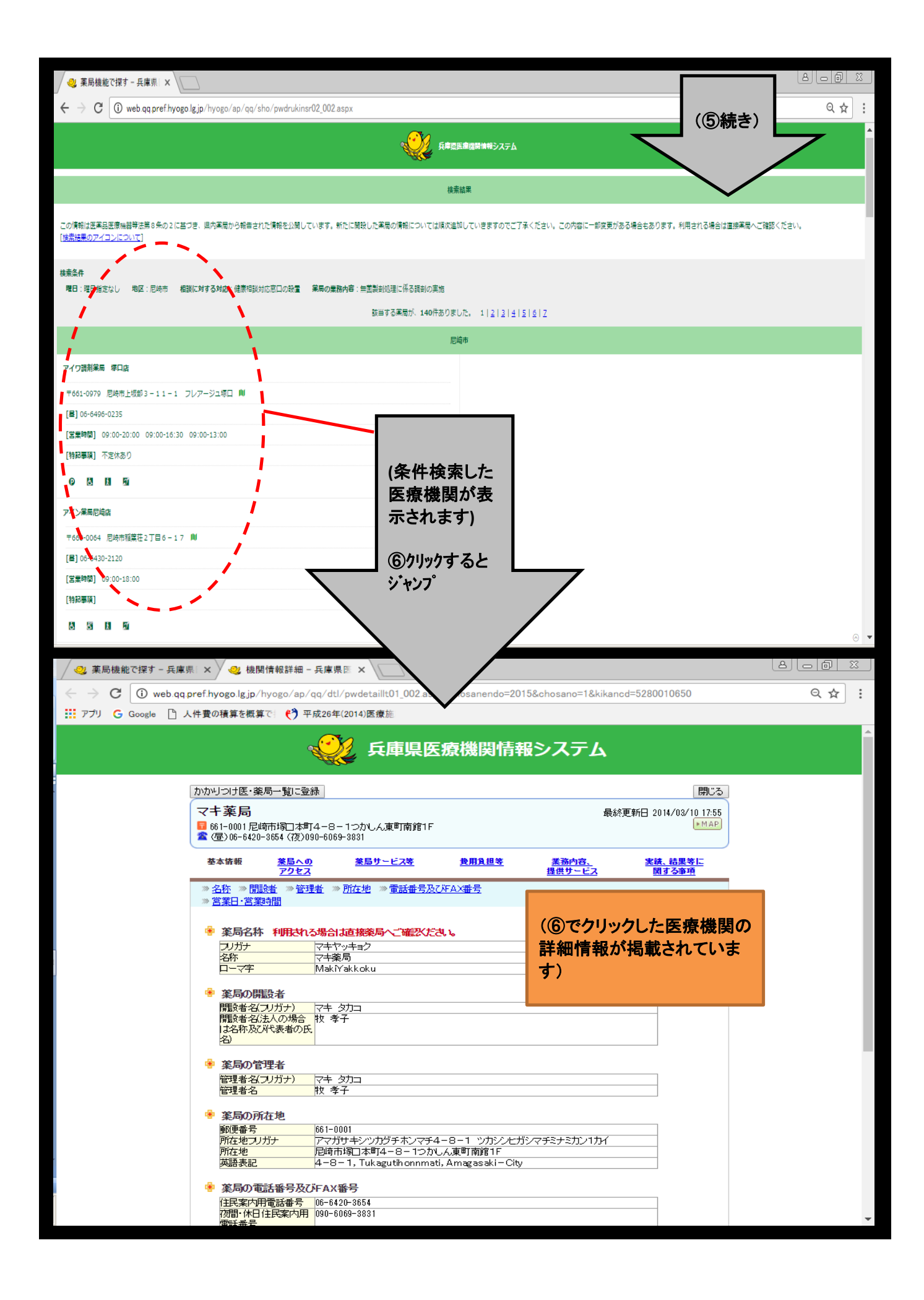

(2)市内薬局『在宅訪問薬局から』検索する場合(尼崎市薬剤師会HP→県薬剤師会HP)

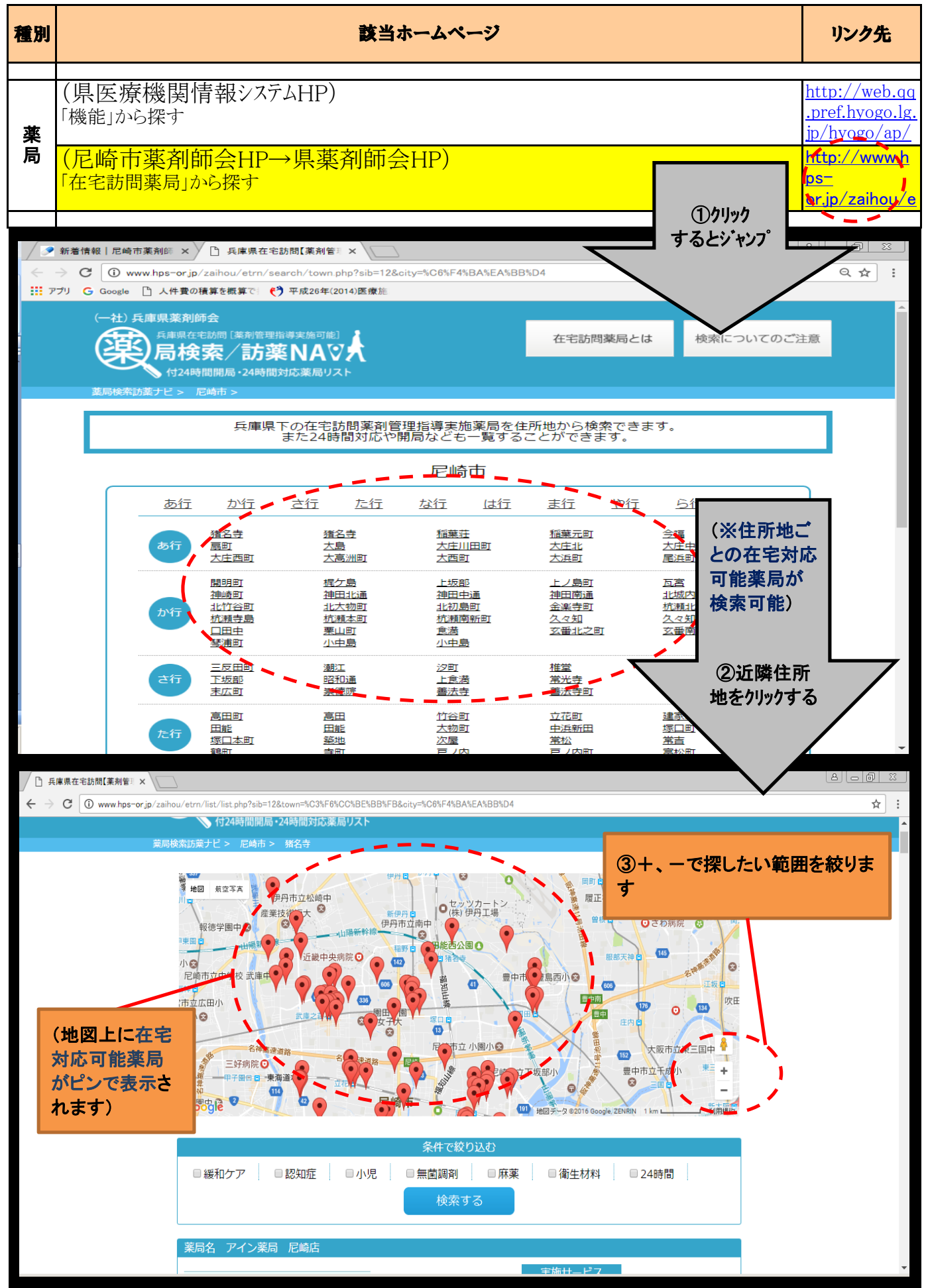

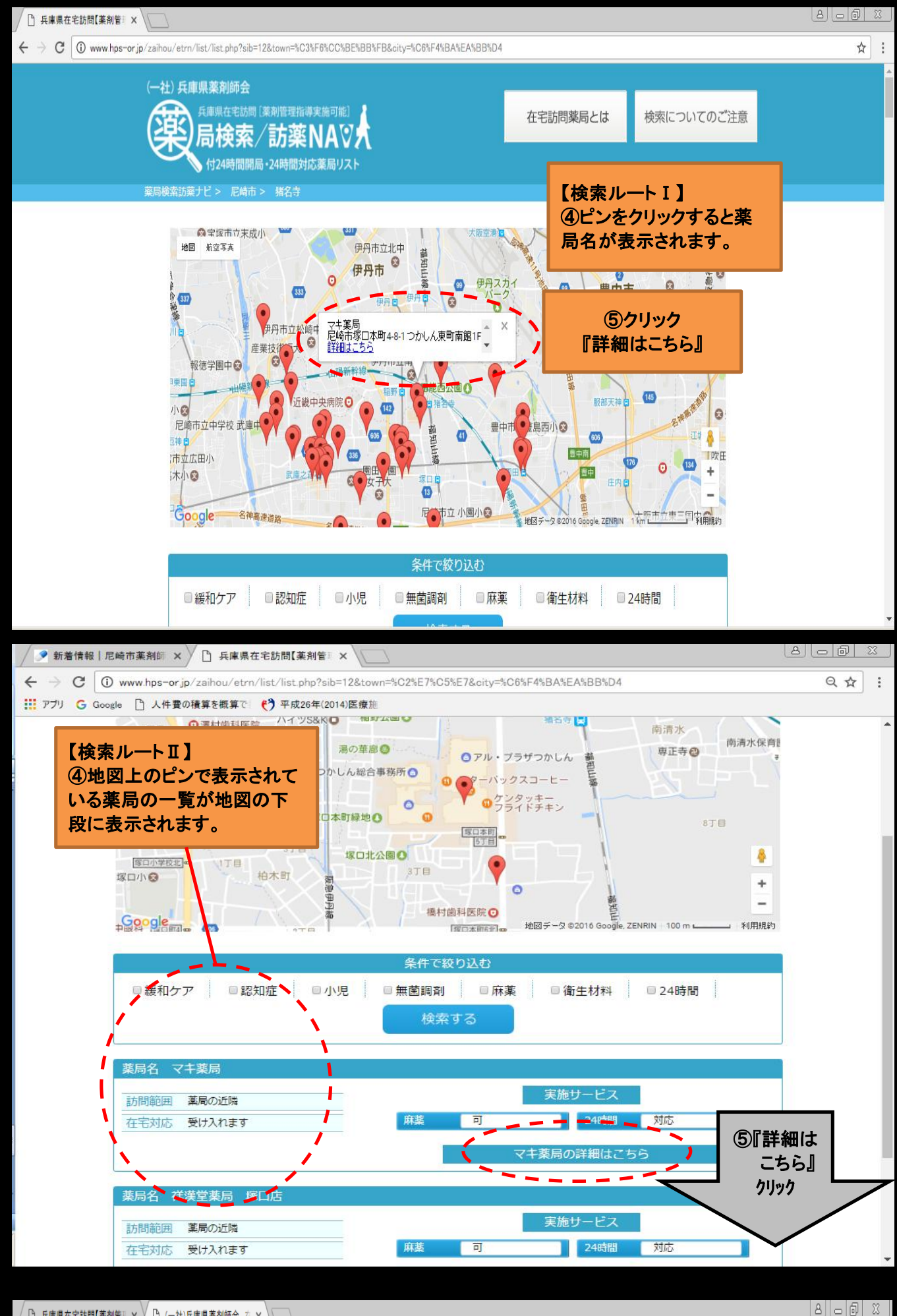

-<br>「P」丘唐県在宇訪問【薬剤管〗 × ▽ P」(一社)丘唐県薬剤師会 右 × \

## $\rightarrow$   $\mathbf{C}$   $\boxed{0}$  www.hps-or.jp/zaihou/etrn/detail/detail.php?code=HG0166  $\leftarrow$

マキ薬局

基本情報

住所 電話番号

FAX

**MANUE PERIO** 

営業時間

定休日

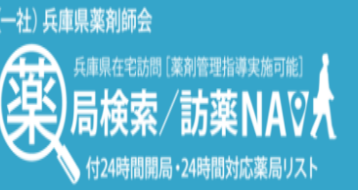

邇

06-6420-3654

06-6420-3654

10:00-19:00<br>月火水木金土日

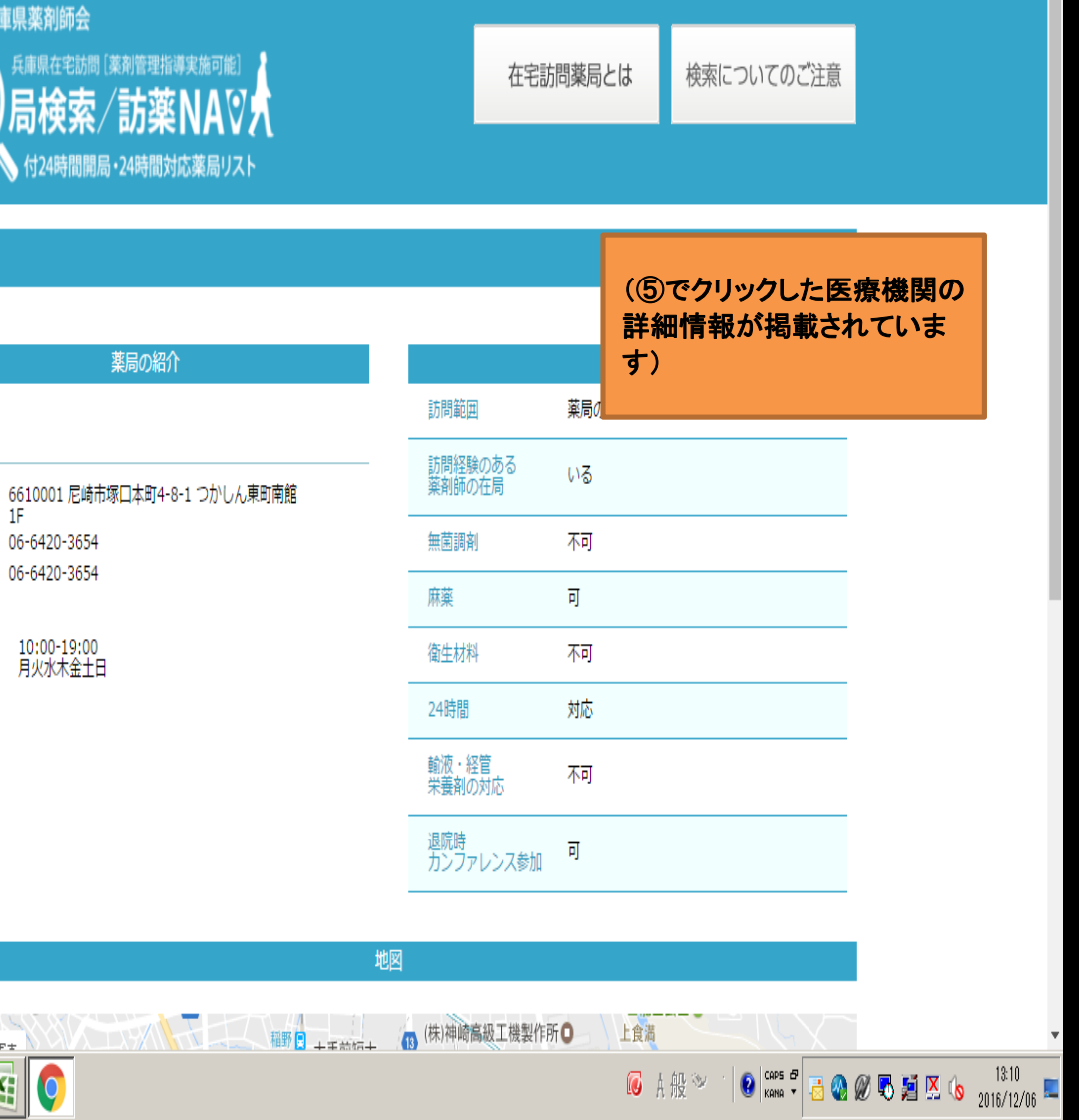